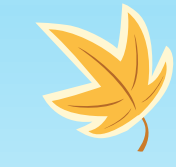

**ارزش یابی مقاالت** ارائه: دکتر سید محمود دانشور فرزانگان دانشکده مهندسی برق 1399

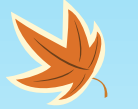

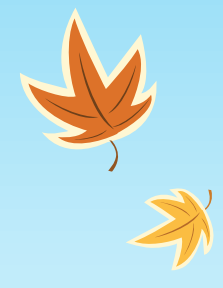

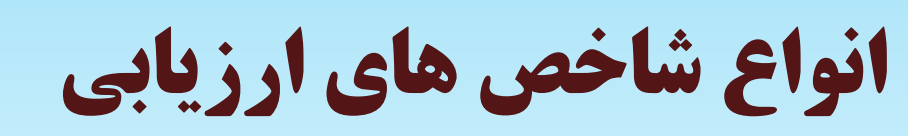

- )ISI) توسط محاسبهImpact Factor ♦
	- ♦ SNIPمحاسبه توسط ( Scopus(
		- $\text{[Scopus]}$ محاسبه توسط  $\text{IPP} \blacklozenge \text{I}$
		- $S_{\text{Copus}}$   $\blacklozenge_{\text{SJR}}$ محاسبه توسط $S_{\text{IR}}$ 
			- $\textsf{IISI} \blacklozenge \textsf{IIF} \blacklozenge \textsf{IIF}$  محاسبه توسط $\textsf{IF} \blacklozenge \textsf{I}$
			- $(ESI)$  محاسبه توسط $RK \blacklozenge$

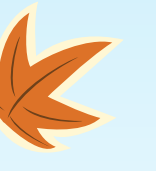

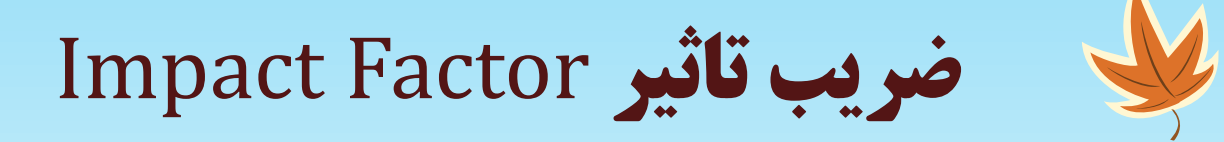

 $\overline{\mathbb{K}}$ 

- یک شاخص کمی برای ارزیابی، مقایسه، و رتبه بندی نشریات علمی در رشته های مختلف در سطح ملی یا برای مقایسه مجله ها در سطح بین الملل است.
	- این شاخص نشان دهنده فراوانی استنادهایی ست که در طول یک دوره زمانی مشخص به یک مقاله چاپ شده در یک نشریه داده میشود.
		- این شاخص نخستین بار توسط یوجین گارفیلد به کار برده شد.
		- نتایج این ارزیابی در JCRیا گزارش های ارجاع مجله چاپ میشود.
		- این ضریب برای مجالت بر مبنای یک دوره 2 ساله محاسبه میگردد.

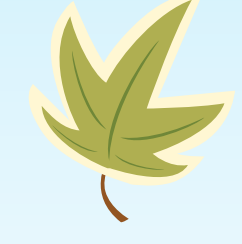

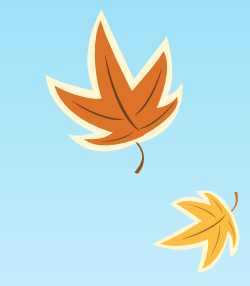

## **نحوه محاسبه** Factor Impact

• برای مثال در سال :2٠٠9

قراوانی استنادها در سال ۲۰۰۹ به مقالات منتشر شده در ۲۰۰۸ و ۲۰۰۷

= ضریب تاثیر سال ۲۰۰۹

مجموع مقالات قابل استناد منتشر شده در ۲۰۰۸و۲۰۰۷

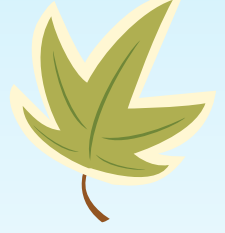

- یعنی میانگین استناد بر مقاله در یک بازه زمانی دو ساله Factor Impactفقط در مورد نشریات نمایه شده در بانک اطالعاتی Science OF Webمحاسبه و منتشر میشود.
	- فقط مجالت ISIدارای Factor Impactواقعی میباشند.

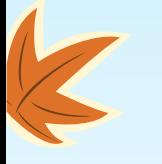

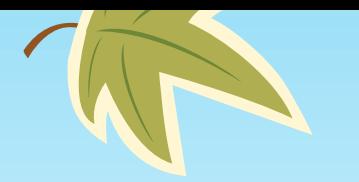

## Impact Factor**جستجوی**

• یکی از بهترین راهها برای یافتن ضریب تأثیر یا factor impact مجالت ISI، استفاده از سایت زیر است. در این سایت الزم است شماره ISSN مجله را در باکس مربوطه وارد و جستجو کنیدتاfactor impact مجالت را در سالهای اخیر نشان دهد:

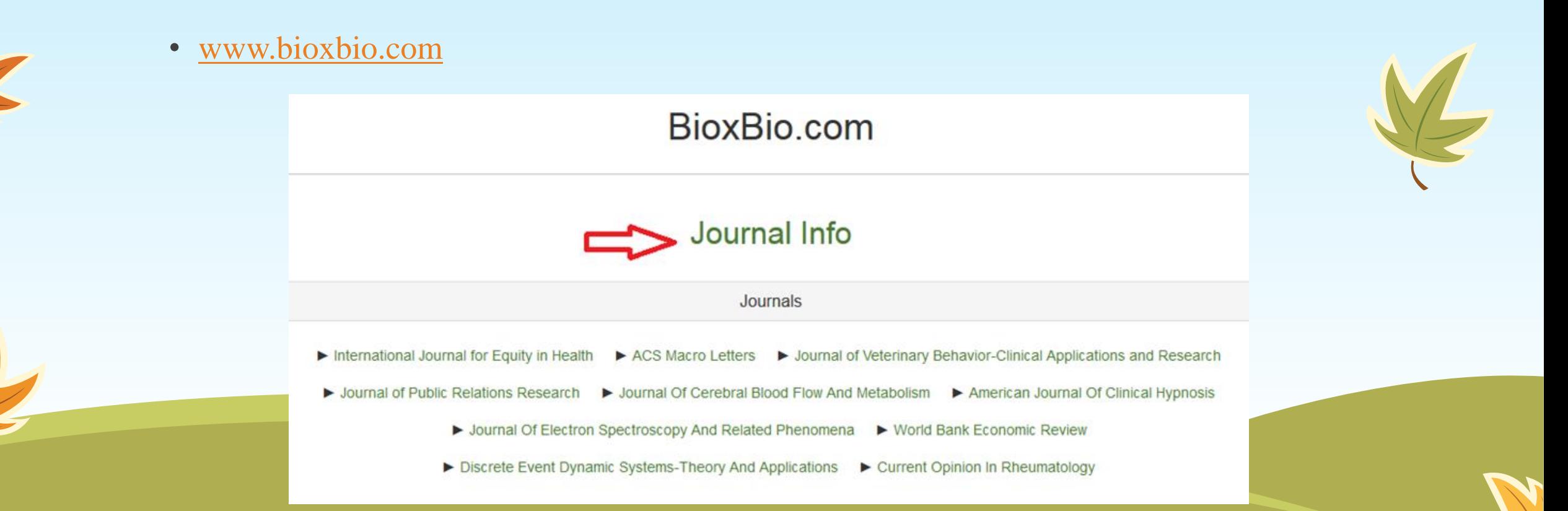

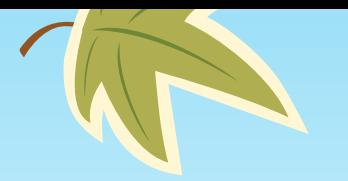

K

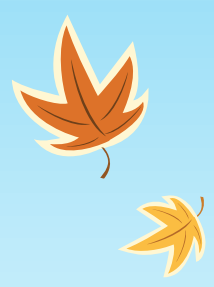

## Impact Factor**جستجوی**

[www.bioxbio.com](http://www.bioxbio.com/) •

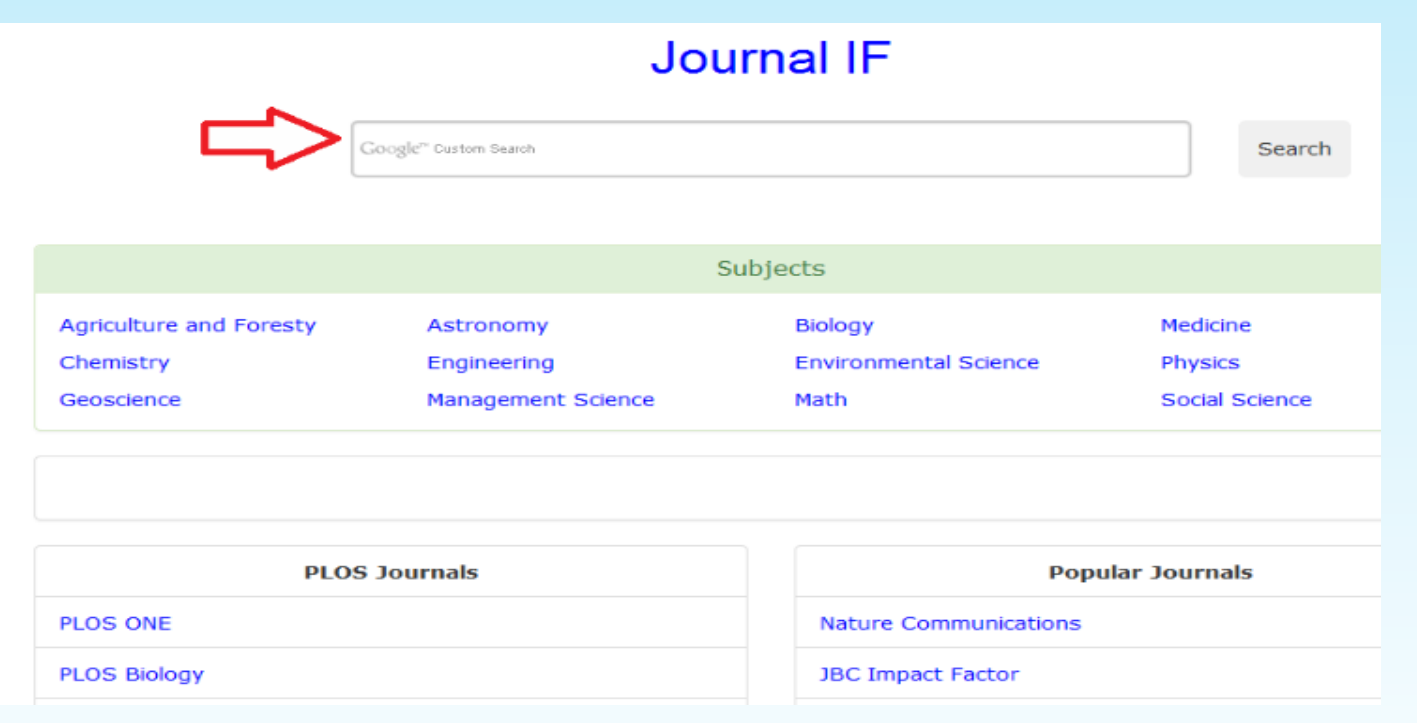

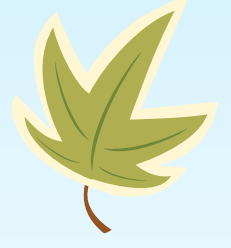

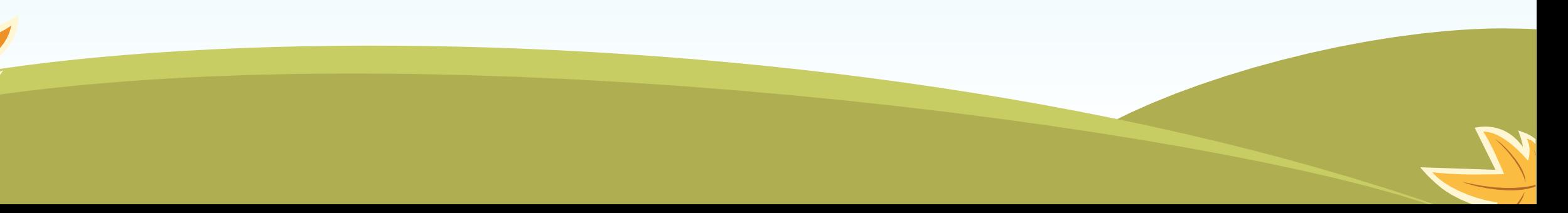

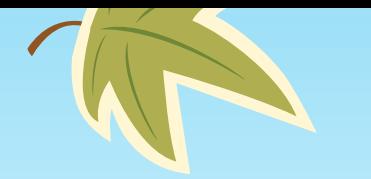

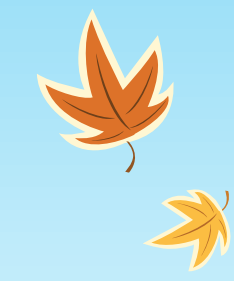

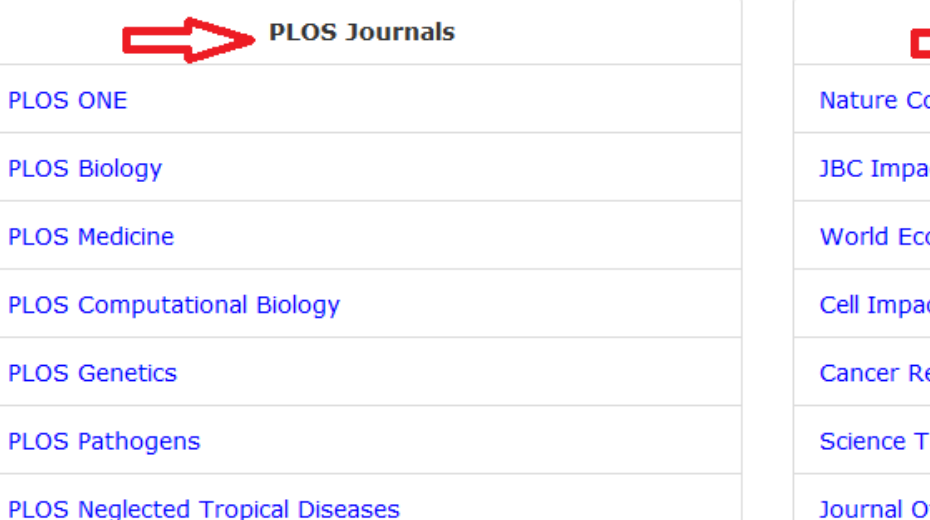

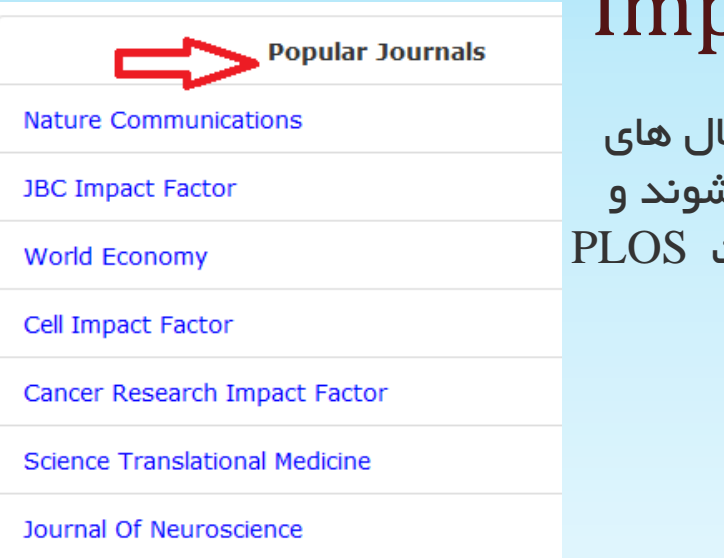

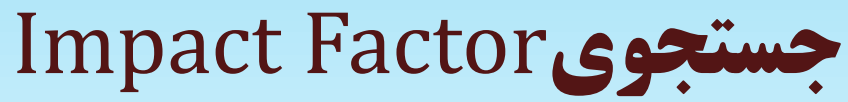

از طریق ورود به بخش های زیر میتوانید ژورنا مشهوری که توسط خود وب سایت پیشنهاد میش بالاترین ایمپکت فاکتور را دارند و یا در لیست قرار دارند را مشاهده کنید.

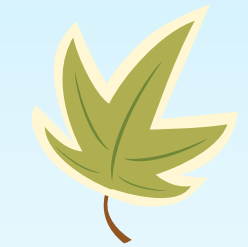

• در این قسمت نیز میتوانید ژورنال ها را به صورت موضوعی مشاهده نمایید.

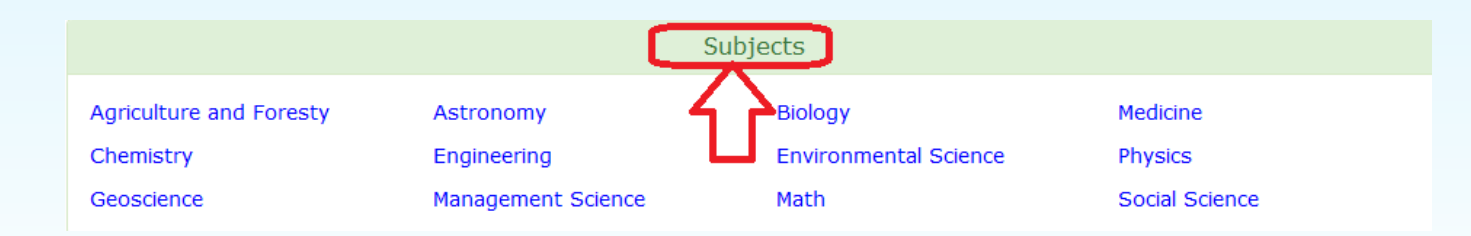

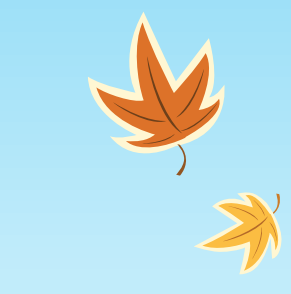

# Impact Factor **ایرادات**

- ♦ ناکافی بودن بازه زمانی دو ساله برای رشته های ایستاتر که دیرتر به پختگی استنادی می رسند.
- ♦ عدم تصحیح تفاوت رفتار استنادی در رشته ها و در نتیجه عدم قابلیت این شاخص برای مقایسه ی مجالت رشته های مختلف.
	- ♦ عدم تصحیح تفاوت پوشش پایگاهی رشته ها.
	- ♦ سوگیری پایگاه های آی اس آی به نفع مجالت انگلیسی- امریکایی.
		- ♦ تفاوت در نوع منابع در صورت و مخرج کسر.
- ♦ در این میان، عدم امکان مقایسه ی بین رشته ای از مهم ترین اشکاالت وارده به آن بوده است که اسنیپ می کوشد تا آن را برطرف سازد.

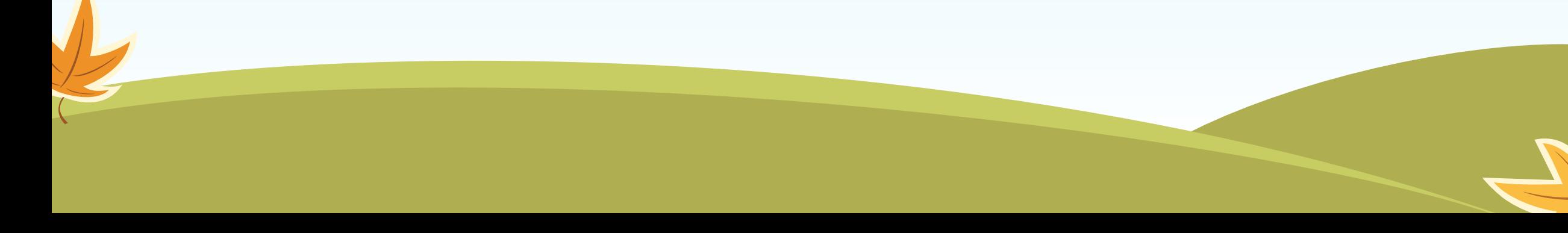

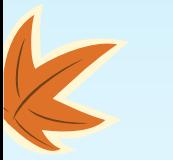

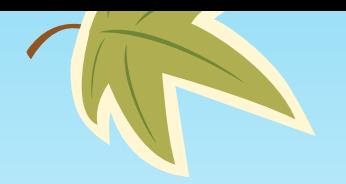

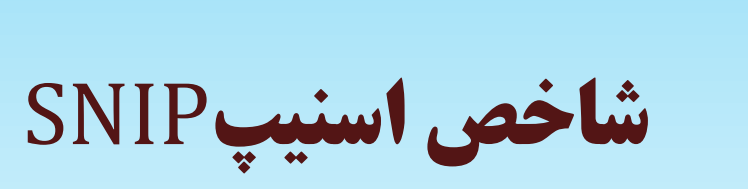

#### Source Normalized Impact Per معادل SNIP شاخص• Paperیا ضریب تاثیر به هنجار شده بر اساس منبع می باشد.

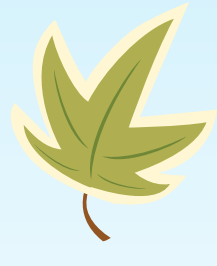

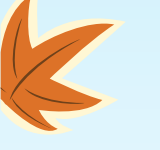

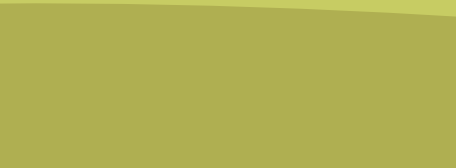

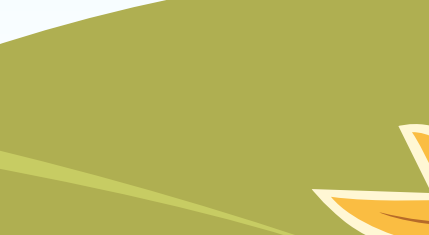

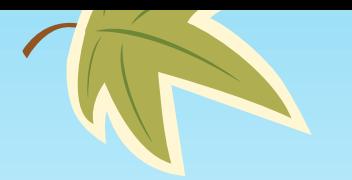

 $\overline{\mathbb{K}}$ 

**نحوه محاسبه شاخص اسنیپ برای رتبه بندی مجالت**

- در محاسبه ی شاخص اسنیپ از همان اندیشه ضریب تاثیر مجالت بهره گرفته شده است. بدین معنا که میانگین استناد بر مقاله محاسبه می شود و در صورت کسر قرار می گیرد. بنابراین، در صورت کسر داریم:
	- یعنی میانگین استنادی بر مقاله در یک بازه زمانی سه ساله.
	- این مقدار ضریب تاثیر خام مجله در یک سال معین نامیده میشود.

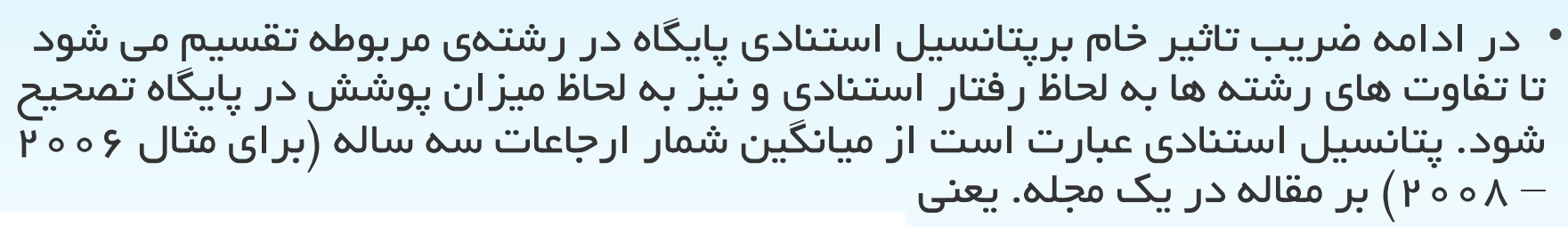

فراوانی استنادها در سال موردنظر به مقالات منتشر شده در ۳سال قبل

=ضریب تاثیر خام مجله در سال ۲۰۰۹

مجموع مقالات قابل استناد منتشر شده در همان ٣

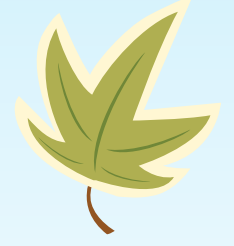

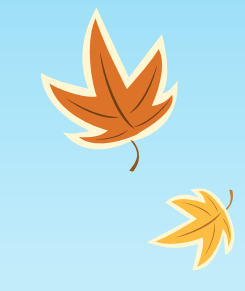

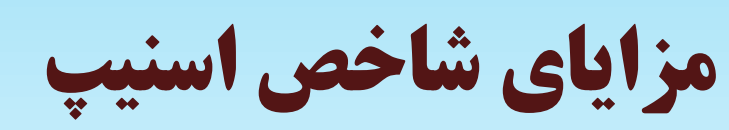

- ♦از نظر بازه زمانی منطقی تر است.
	- ♦پوشش پایگاهی بهتری دارد.

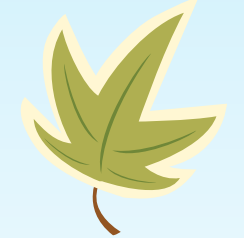

- ♦ لحاظ کردن نوع یکسانی از منابع در شمارش استنادها و مقاالت.
- ♦ کمک به اعضای هیئت علمی و پژوهشگران جهت یافتن ژورنال هایی که بهترین عملکرد را در حیطه موضوعی مد نظرشان دارند.
	- ♦ در حیطه های موضوعی که احتمال استناد به آنها کمتر است ارزش باالتری دارد.

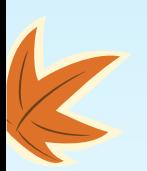

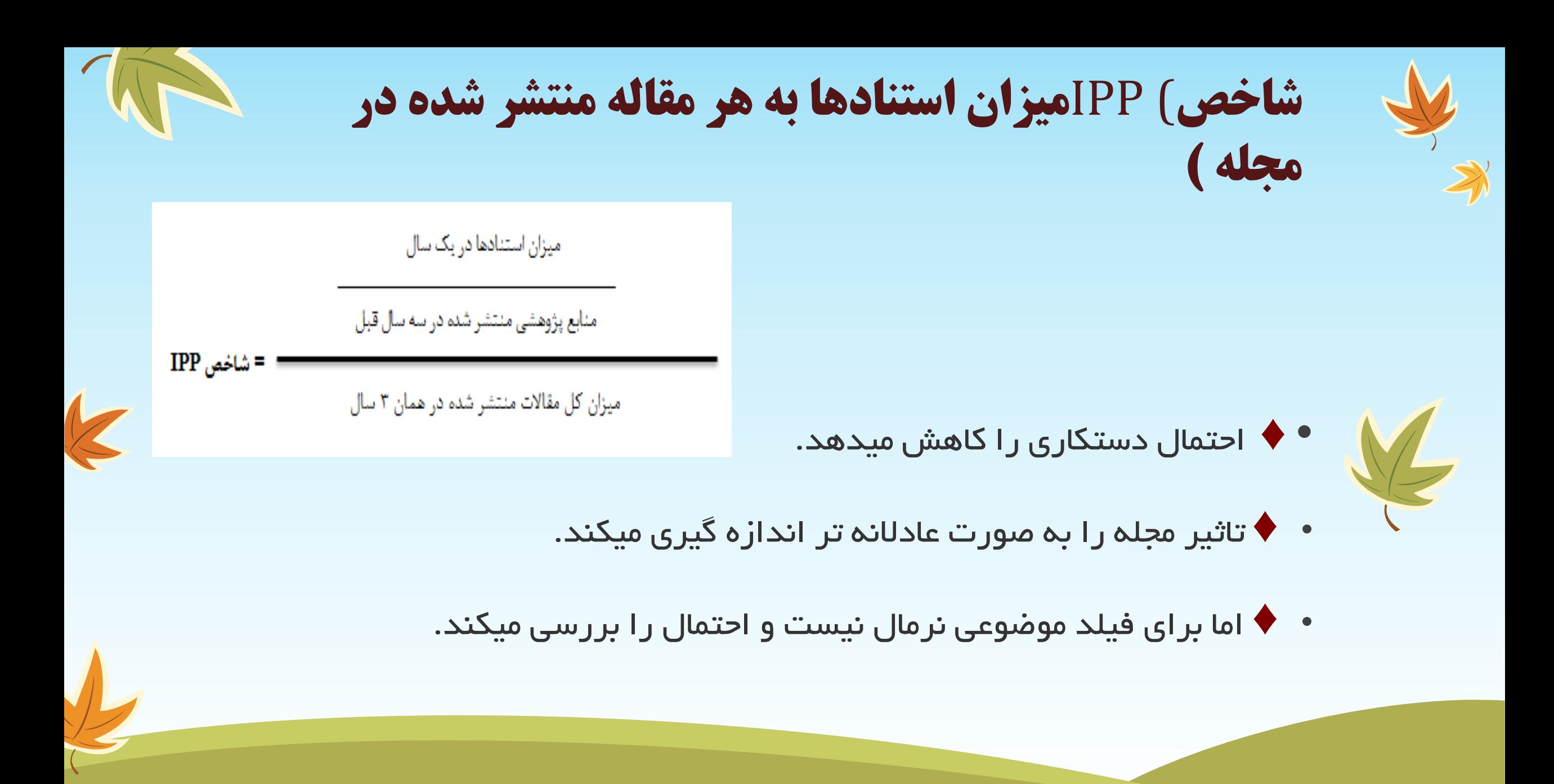

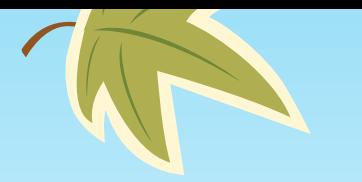

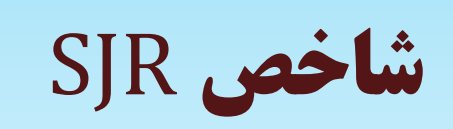

• معیاری ست که بیان میکند تمام استنادات برابر آن چیزی که خلق شده نیست و زمینه موضوعی، کیفیت و شهرت مجله اثر مستقیم بر ارزش استناد دارد.

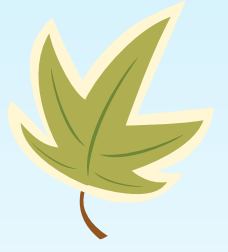

- این معیار هم شمار استنادهای دریافتی یک مجله و هم اهمیت یا اعتبار مجله ای که استنادها از آن می آیند را محاسبه میکند.
	- این شاخص بیشتر برای استناد شبکه ای به مجالت بسیار بزرگ و ناهمگن مناسب می باشد.

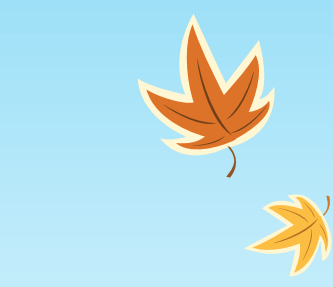

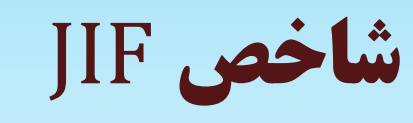

• در موسسه اطالعات علمی،هر مجله دارای یک کد شناسایی به عنوان شماره مجله است. ترتیب این شماره ها در ردیف بندی کل مجله های تحت پوشش موسسه بر اساس حروف الفبا می باشد. مجله های تحت پوشش ISI در موضوعات مختلف طبقه بندی شده اند و هر طبقه به یک گرایش خاص علمی تعلق دارد. موسسه ISI در پایان هر سال به صورت یک جدول میانگین فاکتور تاثیر هر مجله یا JIF را نیز ارائه میدهد.

- سیانگین فاکتورهای تاثیر مجله در طول سالیان فعالیت مجله در ISI میباشد. $\rm{JIF}$
- برای محاسبه آن فاکتورهای تاثیر در همه سالها جمع و سپس بر تعداد سال های موجود تقسیم میشود و سپس میانگین انحرافات مطلق فاکتورهای تاثیر سالیانه از آن کم میشود تا افت و خیزهای مجله در طول سالیان جهت بهبود آن مشخص شود.

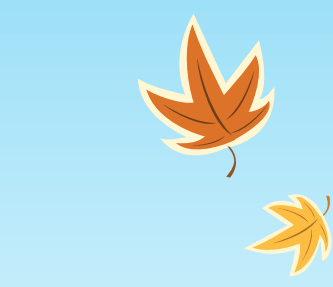

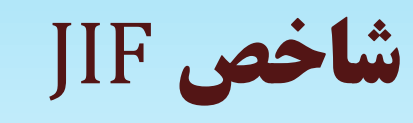

• در موسسه اطالعات علمی،هر مجله دارای یک کد شناسایی به عنوان شماره مجله است. ترتیب این شماره ها در ردیف بندی کل مجله های تحت پوشش موسسه بر اساس حروف الفبا می باشد. مجله های تحت پوشش ISI در موضوعات مختلف طبقه بندی شده اند و هر طبقه به یک گرایش خاص علمی تعلق دارد. موسسه ISI در پایان هر سال به صورت یک جدول میانگین فاکتور تاثیر هر مجله یا JIF را نیز ارائه میدهد.

- سیانگین فاکتورهای تاثیر مجله در طول سالیان فعالیت مجله در ISI میباشد. $\rm{JIF}$
- برای محاسبه آن فاکتورهای تاثیر در همه سالها جمع و سپس بر تعداد سال های موجود تقسیم میشود و سپس میانگین انحرافات مطلق فاکتورهای تاثیر سالیانه از آن کم میشود تا افت و خیزهای مجله در طول سالیان جهت بهبود آن مشخص شود.

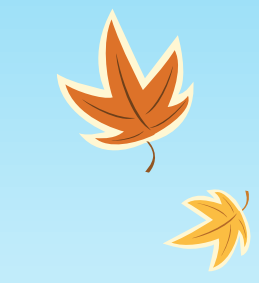

**شاخص** JRK

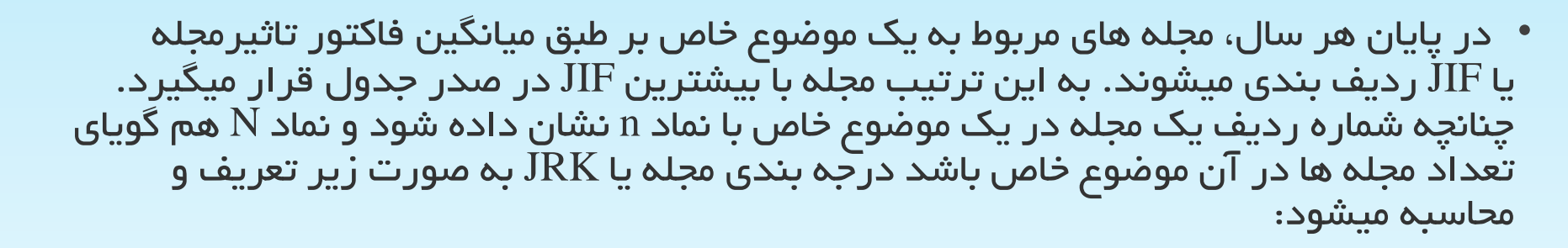

K

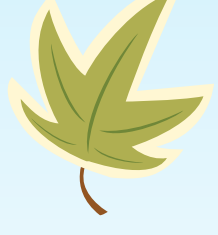

• بدیهی ست که JRKبین صفر و یک تغییر میکند. وقتی JRK برای مجله ای یک باشد بدین معنی ست که در آن گرایش خاص علمی هیچ مجله ای وجود ندارد که درجه آن بر مبنای JIF از مجله مورد نظر ما بالاتر باشد. یا مثلا وقتی  $\rm{IR}$  برای مجله ای %۶% باشد بدان معنی ست در آن گرایش خاص ‰35 مجلات بر مبنای  $\rm JIF$ از مجله مورد نظر ما بالاتر میباشند.

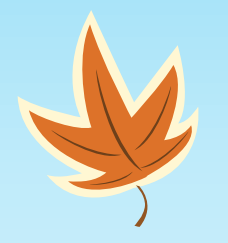

# موفق باشید

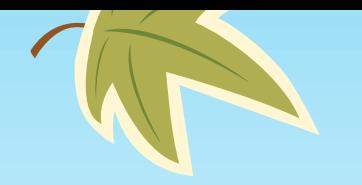

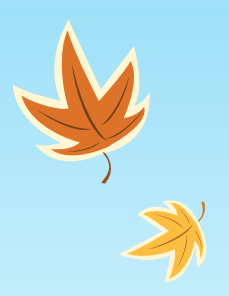

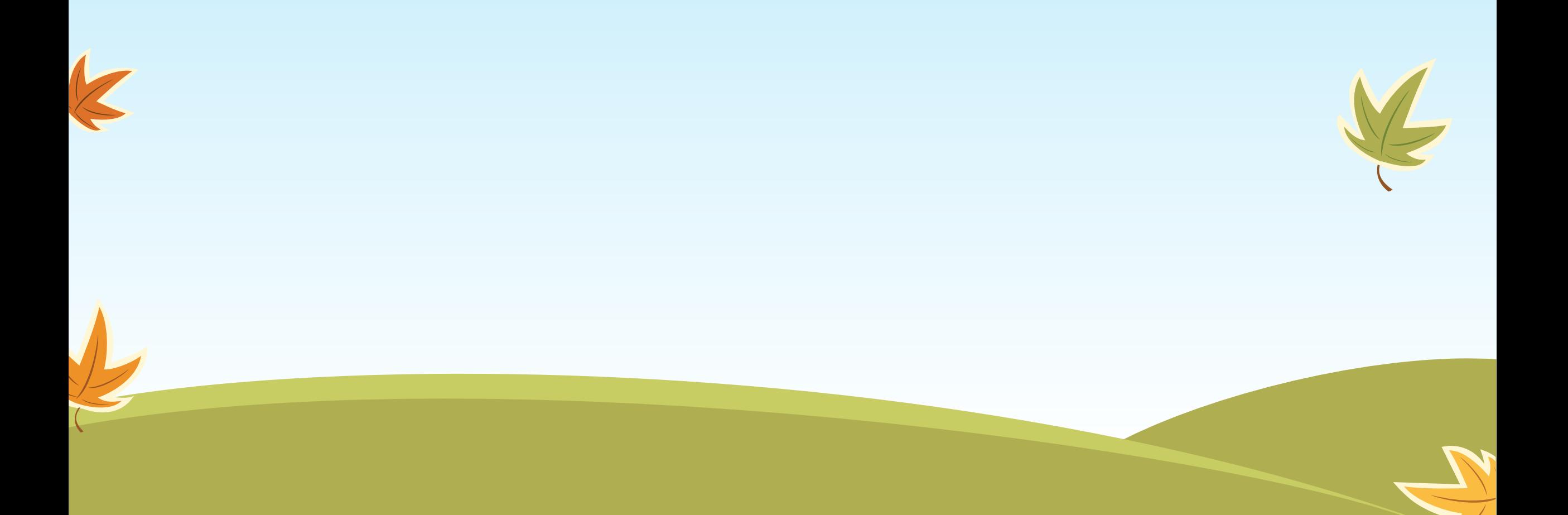

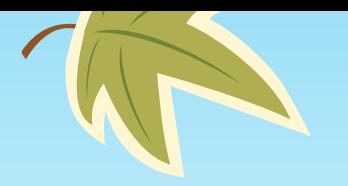

 $\overline{\mathbb{K}}$ 

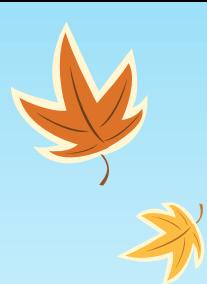

# Add a Slide Title - 4

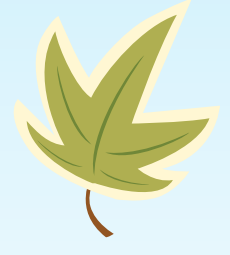

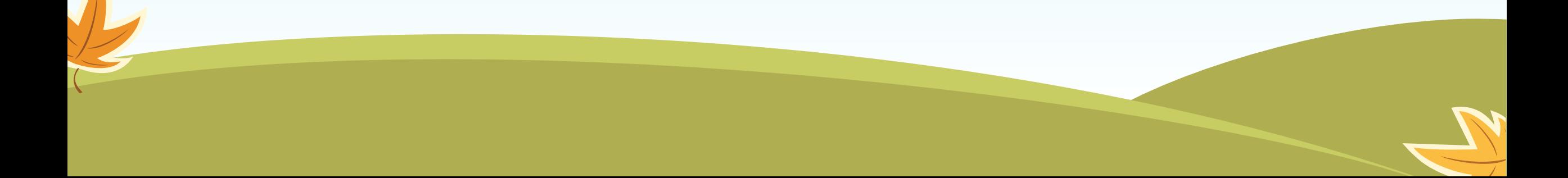

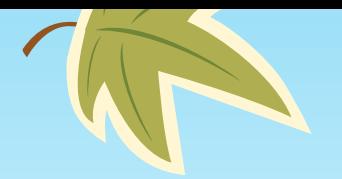

 $\overline{\mathbb{K}}$ 

# Add a Slide Title - 5

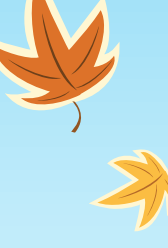